# **Université Ehahid Hamma Lakhdar ElOued** 17/02/2018

**Faculté des Sciences Exactes 3 Informatique.** 

# **Département d'Informatique EXAMEN DE : PARADIGMES DE LA PROGRAMMATION**

**التصحيح النموذجي**

### **Exercice 01** (7pts) :

**A)** Classez les **concepts** suivants selon leurs paradigmes d'origines (2pts/ 0.25 x 8):

- **1** Effet de bord. **2** Encapsulation de données **3-** Héritage multiple.
- **4** Balises (tags). **5-** Absence des variables. **6-** Surcharge des méthodes (overloading).
- 
- 

**7**- Programmation à base des faits et des déductions. **8**- Preuves (vérification) des programmes.

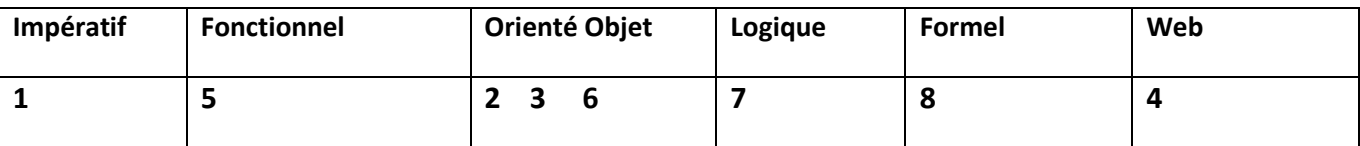

### **B)** Complétez la table suivante par le **type fonctionnel** qui correspond (5pts):

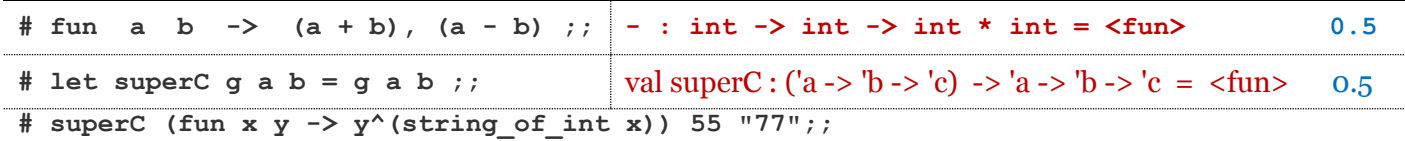

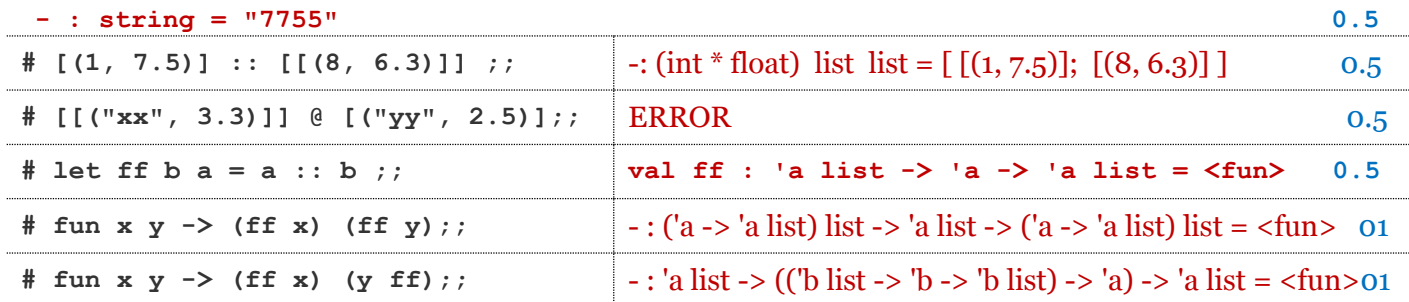

## **Exercice 02** (4 pts)

Ecrire la fonction **aplatir** (et donner son type) qui aplatit une liste de liste de type quelconque. **Exemples d'application :** 

 **# aplatir [[1 ; 2] ; [] ; [3 ; 4 ; 5] ; [6]];; - : int list = [1 ; 2 ; 3 ; 4 ; 5 ; 6]**

**# let rec applatir list = match list with** 

```
| | | | \rightarrow |
```
 **| x :: r -> x @ (applatir r) ;;**

#### **val applatir : 'a list list -> 'a list = <fun>**

**االسم اللقب الفوج**

#### **Exercice 03** (9 pts)

Transformez le programme **Java** suivant en un programme fonctionnel **OCaml**.

```
JAVA OCaml
class Account {
private int number;
private double balance;
public Account(int N, double M)
{
if(M>=0.00){ number = N;
              balance = M;else System.out.println("ERREUR");
} 
public int getNumber()
{ return this.number; } 
public double getBalance()
{ return this.balance; }
public void deposit(double M)
{ 
if(M>=0.00) balance = balance + M;else System.out.println("ERREUR"); 
} 
public void withdraw (double M)
{ 
if((balance - M)>=0)
      balance = balance - M;
else System.out.println("ERREUR");
} 
public void move (Account C, double M)
{ 
 if(((balance-M) >= 0.00)&&
     (M >= 0.00) )
 { withdraw(M); C.deposit(M); }
 else System.out.println("ERREUR");
} 
public void showBalance(){ 
System.out.println("BALANCE = " + 
                      balance); 
     } 
}
public static void main(String[] args) 
{
Account A1 = new Account(1, 10000.00); 
 Account A2 = new Account(2, 5000.00);
A1.deposit(5000.00);
A1.withdraw(20000.00); 
A2.move(A1, 5000.00);
A1.withdraw(20000.00); 
A1.showBalance();
A2.showBalance(); }}
                                           1- type account = int * float 01
                                           Int : modélise le numéro floa : modélisé la balance
                                           \overline{2}-
                                           # let newAccont (n:int) (m:float) = 
                                             if (m >= 0.) then (n, m) else failwith ("ERROR");;
                                           val newAccont : int -> float -> int * float = \tan  01
                                           3-
                                           # let getNumber (c:account) = fst c ::
                                           val getNumber : account -> int = \tan 54-
                                           # let getBalance (c:account) = snd c ;;
                                           val getBalance : account -> float = <fun> 0.5
                                           5-
                                           # let deposit m c = if(m>=0.) then
                                            (newAccount (getNumber c) ((getBalance c) +. m)) 
                                                              else failwith ("ERROR");;
                                           val deposit : float -> account -> int * float = \timesfun> 01
                                           6-
                                           # let withDraw m c = if (m - (getBalance c)) >=0.) then
                                              newAccount (getNumber c) ((getBalance c) -. m) 
                                                  else failwith ("ERROR");; 01
                                           val withDraw : float -> account -> int * float = \tan7-
                                           # let move m c1 c2 = 01if ((m - . (getBalance c1)) >=0.) & (m >= 0.)then ( newAccount (getNumber c1) ((getBalance c1) -. m),
                                                  newAccount (getNumber c2) ((getBalance c2) +. m) )
                                           else failwith ("ERROR");;
                                           val move : float -> account -> account -> (int * float) * (int * float)
                                           8-
                                           # let showBalance c = string of float(getBalance c)::
                                           val showBalance : account -> string = \tan 01Q_{-}# let a1 = newAccount 1 10000.00 ;; 02
                                           # let a2 = newAccount 2 5000.00 ;;
                                           # let a1 = deposit 5000.00 a1 ;;
                                           # let a1 = withDraw 20000.00 a1 ;;
                                           # let (a1, a2) = move 5000.00 a1 a2 ;;
                                           # let a1 = withDraw 20000.00 a1 ;;
                                           # let s1 = showBalance a1 ;;
                                           # let s2 = showBalance a2 ;;
```